## **Getting Started With Python For The Internet Of T Pdf Download**

There is a lot of books, user manual, or guidebook that related to Getting Started With Python For The Internet Of T PDF in the link below: [SearchBook\[NC8yNw\]](http://spa.cname5.formsdotstar.com/searchbook/NC8yNw)

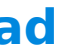

All Access to Getting Started With Python For The Internet Of T PDF. Free Download Getting Started With Python For The Internet Of T PDF or Read Getting Started With Python For The Internet Of T PDF on The Most Popular Online PDFLAB. Only Register an Account to DownloadGetting Started With Python For The Internet Of T PDF. Online PDF Related to Getting Started With Python For The Internet Of T. Get Access Getting Started With Python For The Internet Of TPDF and Download Getting Started With Python For The Internet Of TPDF for Free.